## , tushu007.com

## $<<3DSMAX$   $>>$

 $<<$  3DS MAX  $>>$ 

- 13 ISBN 9787121005596
- 10 ISBN 712100559X

出版时间:2005-1

页数:256

字数:402000

extended by PDF and the PDF

http://www.tushu007.com

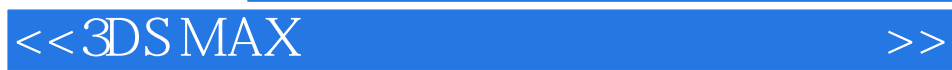

Lightscape

## , tushu007.com

## $<<3DSMAX$   $>>$

1 1.1 1.2 2 3DS MAX 21 3DS MAX 2.2 2.3 2.4 2.5 3 AutoCAD 3.1 2.3 2.4 2.5 3.1 AutoCAD<br>3.2 3.3 3.4 3.5  $32$  33  $34$   $35$   $4$  $4.1 \qquad 4.2 \qquad 4.3$  $4.4$   $4.5$   $4.6$  $5\,$   $51$  $52$  $53$  $54$  $6$   $7$ e de los de los de los de los de la marque de la marque de la marque de la marque de la marque de la marque de

12 Photoshop

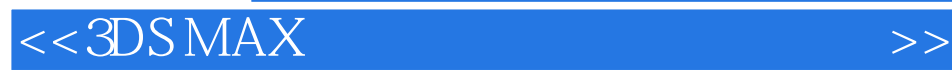

本站所提供下载的PDF图书仅提供预览和简介,请支持正版图书。

更多资源请访问:http://www.tushu007.com